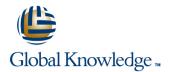

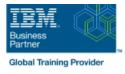

# z/OS REXX Programming Workshop

### Duración: 5 Días Código del Curso: ES52G

#### Temario:

This course is designed to teach you the basic skills required to write programs using the REXX language in z/OS. The course covers the TSO extensions to REXX and interaction with other environments such as the MVS console, running REXX in batch jobs, and compiling REXX. Learning Journeys or Training Paths that reference this course: z/OS Installation, Tuning, JES, and REXX Programming and Problem Diagnosis

#### Dirigido a:

This is an intermediate course for people who need to write and maintain Rexx programs in the z/OS system environment.

### **Objetivos:**

| Write programs using the REXX language                              | •                                                            |
|---------------------------------------------------------------------|--------------------------------------------------------------|
| •                                                                   | Code programs that read and write data sets                  |
| Use various data parsing techniques                                 | •                                                            |
| •                                                                   | Use instructions and commands that manipulate the data stack |
| Use built-in REXX functions                                         | •                                                            |
| •                                                                   | Use REXX debugging tools                                     |
| Create user-defined internal and external functions and subroutines | •                                                            |
|                                                                     | Write error-handling routines                                |
| Issue host commands from within REXX execs                          |                                                              |
| Prerequisitos:                                                      |                                                              |

You should be able to:

- Code basic Job Control Language statements
- Code in a programming language
- Create, alter, and delete data sets using TSO
- These skills can be developed by taking:
- Fundamental System Skills of z/OS (ES10)
- A programming language course

# Contenido:

#### Day 1

#### (01:00) Unit 1 - Introduction

- (01:30) Unit 2 Getting started with REXX (start)
- (01:00) Lab exercise 1
- (01:00) Unit 2 Getting started with REXX (finish)
- (01:00) Lab exercise 2
- (01:30) Unit 3 Programming in REXX (start)

#### Day 2

- (01:00) Lab exercise 3
- (01:30) Unit 3 Programming in REXX (finish)
- (01:00) Lab exercise 4
- (01:00) Unit 4 Functions and subroutines (start)
- (02:00) Lab exercise 5

### Day 3

- (01:00) Unit 4 Functions and subroutines (finish)
- (01:00) Lab exercise 6
- (01:30) Unit 5 Debugging and error handling
- (01:00) Lab exercise 7
- (01:00) Unit 6 Executing host commands
- (01:30) Lab exercise 8

#### Day 4

- (01:30) Unit 7 Compound variables and the data stack
- (01:30) Lab exercise 9
- (01:30) Unit 8 Reading and writing data sets in REXX
- (01:00) Lab exercise 10
- (01:30) Unit 9 The parse instruction

#### Day 5

- (01:30) Lab exercise 11
- (01:30) Unit 10 Using REXX: REXX compiler, REXX in batch, MVS console commands
- (01:00) Lab exercise 12

# Más información:

Para más información o para reservar tu plaza llámanos al (34) 91 425 06 60

 $\underline{info.cursos@globalknowledge.es}$ 

www.globalknowledge.com/es-es/

Global Knowledge Network Spain, C/ Retama 7, 6ª planta, 28045 Madrid